#### МИНИСТЕРСТВО НАУКИ И ВЫСШЕГО ОБРАЗОВАНИЯ РОССИЙСКОЙ ФЕДЕРАЦИИ

#### ФЕДЕРАЛЬНОЕ ГОСУДАРСТВЕННОЕ БЮДЖЕТНОЕ ОБРАЗОВАТЕЛЬНОЕ УЧРЕЖДЕНИЕ ВЫСШЕГО ОБРАЗОВАНИЯ «РЯЗАНСКИЙ ГОСУДАРСТВЕННЫЙ РАЛИОТЕХНИЧЕСКИЙ УНИВЕРСИТЕТ ИМЕНИ В.Ф. УТКИНА»

Кафедра « Вычислительной и прикладной математики »

«COLIACOBAHO» кан факультета ФВТ  $\mu_{4}$   $\mathcal{M}/I$ . A. Перепелкин  $426m$  $20 \text{ } 20 \text{ }$  $06$ Заведующий кафедрой ВПМ /Г.В.Овечкин /  $O<sub>6</sub>$  $20 \lambda_0 r$ 

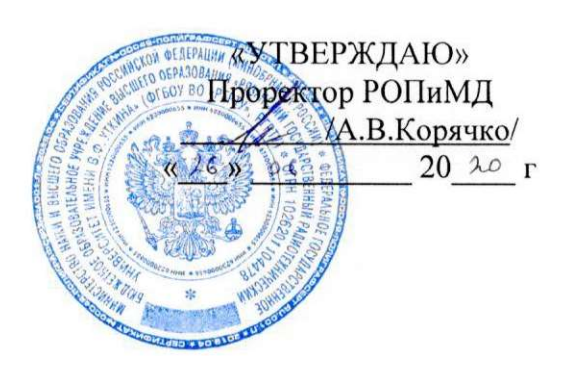

#### РАБОЧАЯ ПРОГРАММА ДИСЦИПЛИНЫ

#### Б1.В.14 «Логическое программирование»

Направление подготовки

09.03.04 «Программная инженерия»

Направленность (профиль) подготовки

ОПОП академического бакалавриата «Программная инженерия»

> Уровень подготовки Академический бакалавр

Квалификация выпускника - бакалавр

Формы обучения - очная

Рязань 2020 г

#### ЛИСТ СОГЛАСОВАНИЙ

Рабочая программа составлена  $\mathbf c$ учетом требований федерального государственного образовательного стандарта высшего образования по направлению подготовки 09.03.04 «Программная инженерия», утвержденного приказом Минобрнауки России № 920 от 19.09.2017.

Разработчик Разраоотчик<br>доцент каф. ВПМ  $\_\_$ 

Программа рассмотрена и одобрена на заседании кафедры ВПМ

«\_11\_» \_06 2020 г., протокол № 11

Заведующий кафедрой ВПМ

ffil Г.В.Овечкин

# 1. ЦЕЛЬ И ЗАДАЧИ ОСВОЕНИЯ ДИСЦИПЛИНЫ

Целью освоения дисциплины «Логическое программирование» является приобретение базовых знаний и умений в соответствии с Федеральным государственным образовательным стандартом и формирование у будущих специалистов теоретических знаний в области логического программирования, компетенций, предусмотренных ФГОС, а также получение практических навыков в разработке программ на языках логического программирования Пролог, Дейталог, OWL.

## Основные задачи освоения учебной дисциплины:

1. получение системы знаний о логическом программировании как об одном из подходов в области программирования, основанном на идее описания знаний о предметной области на языке логики;

2. представление знаний о предметной области с помощью программы на языке логического программирования Пролог;

3. систематизация и закрепление практических навыков и умений по программированию на языке Пролог с использованием среды разработки Visual Prolog 7.

2. MECTO ДИСЦИПЛИНЫ **СТРУКТУРЕ**  $\bf{B}$ **ОБРАЗОВАТЕЛЬНОЙ** ПРОГРАММЫ

• Данная дисциплина (модуль) относится к блоку № 1(Цикл Б1 (Б1.В.14)). Дисциплина (модуль) изучается по очной форме обучения на 3 курсе в 6 семестре, базируется на знаниях, полученных в ходе изучения следующих дисциплин: «Математическая логика и теория алгоритмов», «Дискретная математика», «Алгоритмы и структуры данных», «Информатика и программирование». Полученные знания используются на старших курсах бакалавриата и в магистратуре при изучении дисциплин «Системы искусственного интеллекта», «Проектирование систем искусственного интеллекта» и в дипломном проектировании.

Пререквизиты дисциплины. До начала изучения учебной дисциплины обучающиеся должны:

Знать: основные понятия и операции исчисления высказываний и исчисления предикатов, управляющие конструкции и структуры данных в программировании, такие категории как объект, сущность, отношение, свойства или атрибуты.

Постреквизиты дисииплины. В результате изучения учебной дисциплины студенты должны хорошо усвоить (Знать) следующие понятия:

- предметная и проблемная область;
- представление объекта и его свойств с помощью констант и переменных Пролога;
- предикат, его синтаксис и семантика;
- описание отношений с помощью предикатов;
- виды утверждений языка Пролог: факт, правило, запрос их синтаксис и семантика;
- алгоритм работы интерпретатора;
- сложные структуры данных в Прологе:
- программирование задач искусственного интеллекта на языке Пролог.
- Уметь:
- проводить анализ предметной области и описывать ее на языке Пролог;
- работать в программной среде Visual Prolog 7;
- организовать данные в соответствующие структуры языка Пролог;
- анализировать программу с целью повышения ее эффективности;
- выявлять ошибки и устранять их).
- Влалеть:
- навыками составления и отладки программ на языке Пролог;
- современными методами решения задач искусственного интеллекта;
- методами и приемами анализа и структурирования сложных программ.

### 3. КОМПЕТЕНЦИИ ОБУЧАЮЩЕГОСЯ, ФОРМИРУЕМЫЕ В РЕЗУЛЬТАТЕ ОСВОЕНИЯ ЛИСПИПЛИНЫ

Процесс изучения дисциплины направлен на формирование следующих компетенций в соответствии с ФГОС ВО, ПООП (при наличии) по данному направлению подготовки, а также компетенций (при наличии), установленных университетом.

#### Обязательные профессиональные компетенции выпускников и индикаторы их достижения (при наличии)

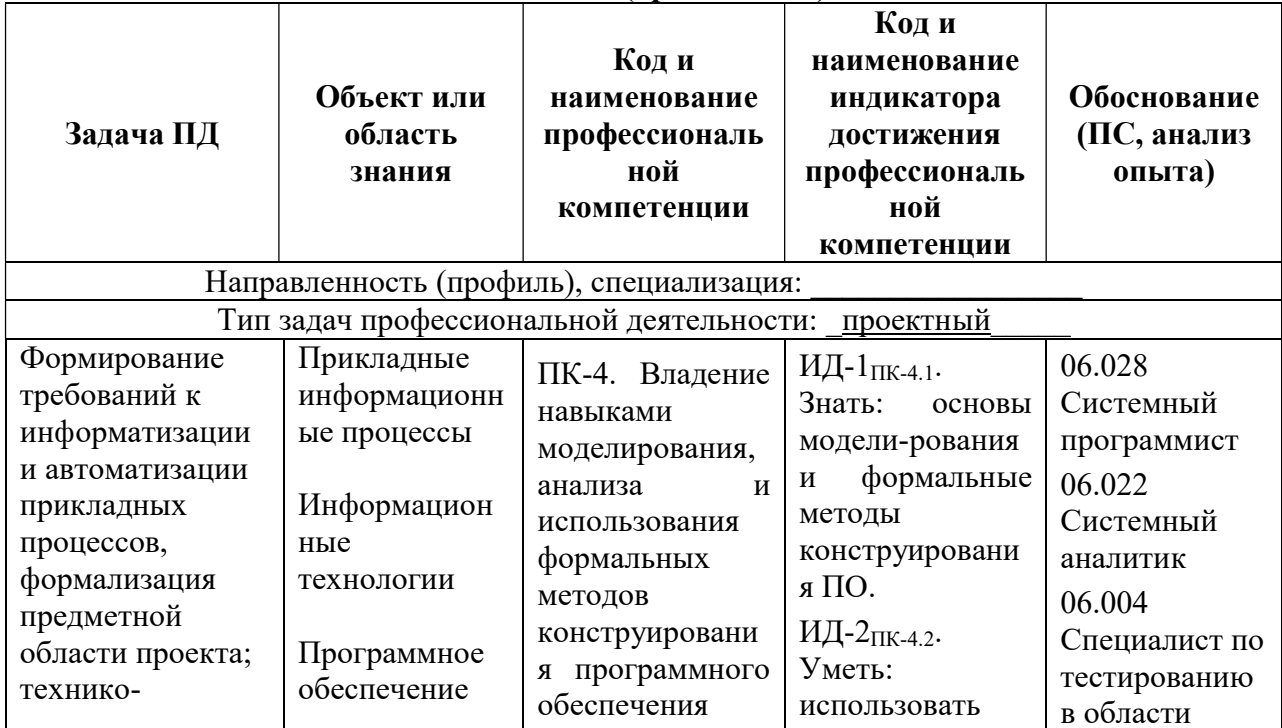

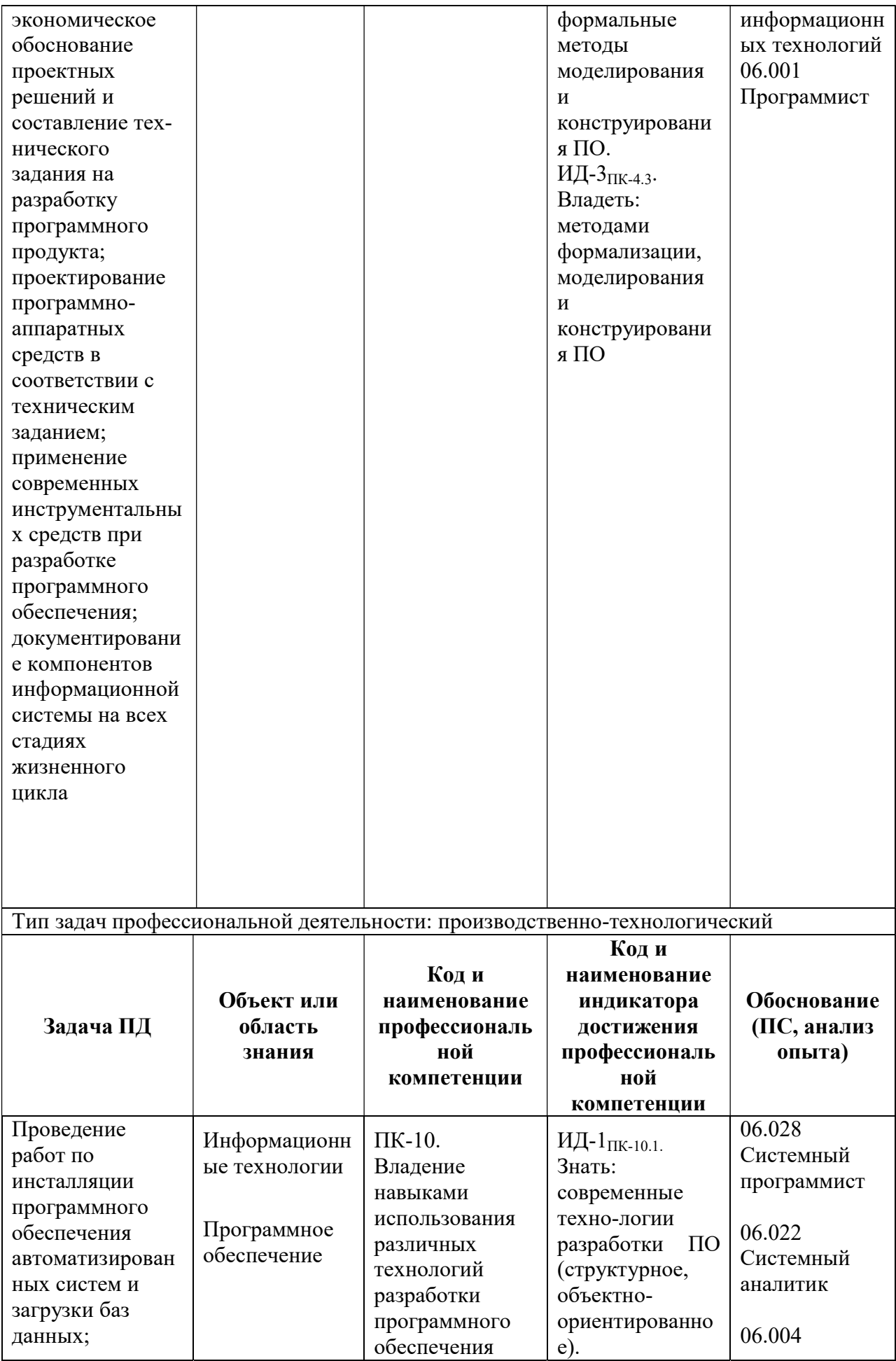

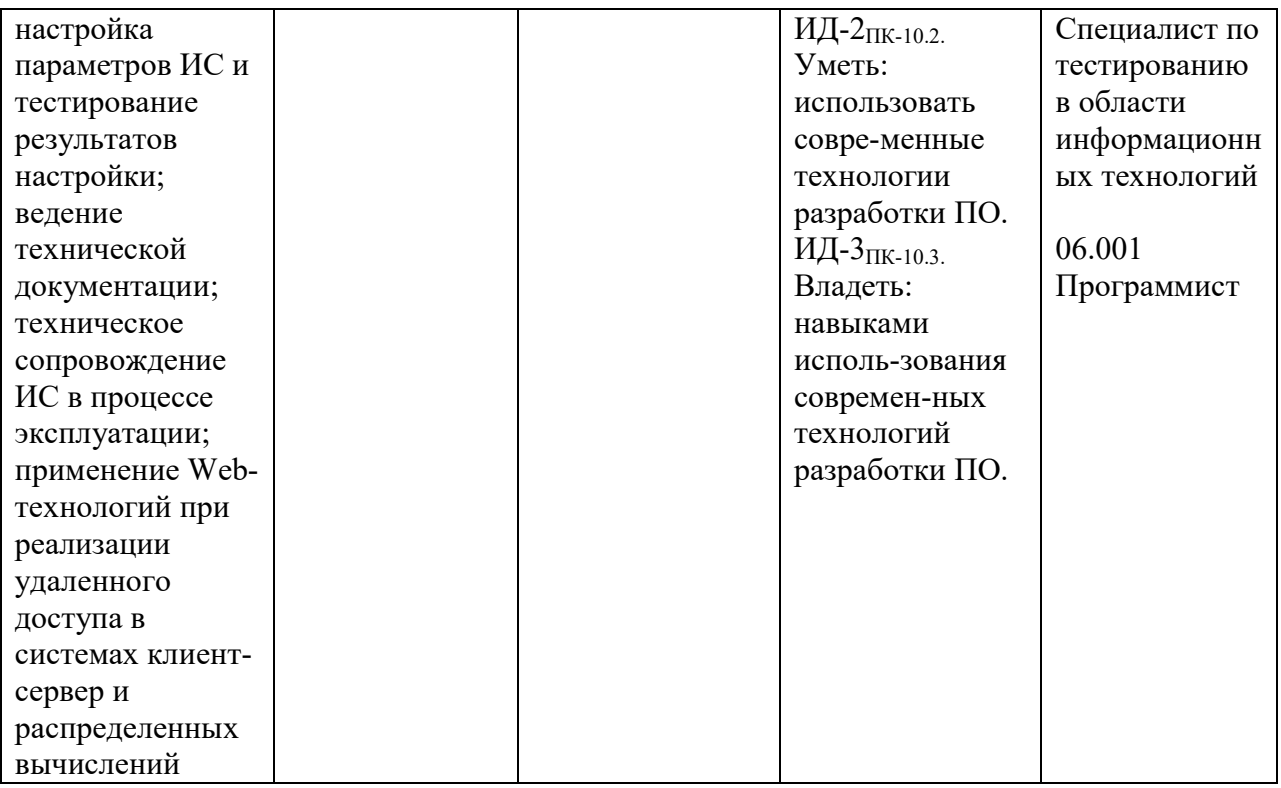

## 4. СТРУКТУРА И СОДЕРЖАНИЕ ДИСЦИПЛИНЫ

4.1 Объем дисциплины по семестрам (курсам) и видам занятий в зачетных единицах с указанием количества академических часов, выделенных на контактную работу обучающихся с преподавателем (по видам занятий) и на самостоятельную работу обучающихся

Общая трудоемкость дисциплины составляет 3 зачетных единиц (ЗЕ), 108 часов.

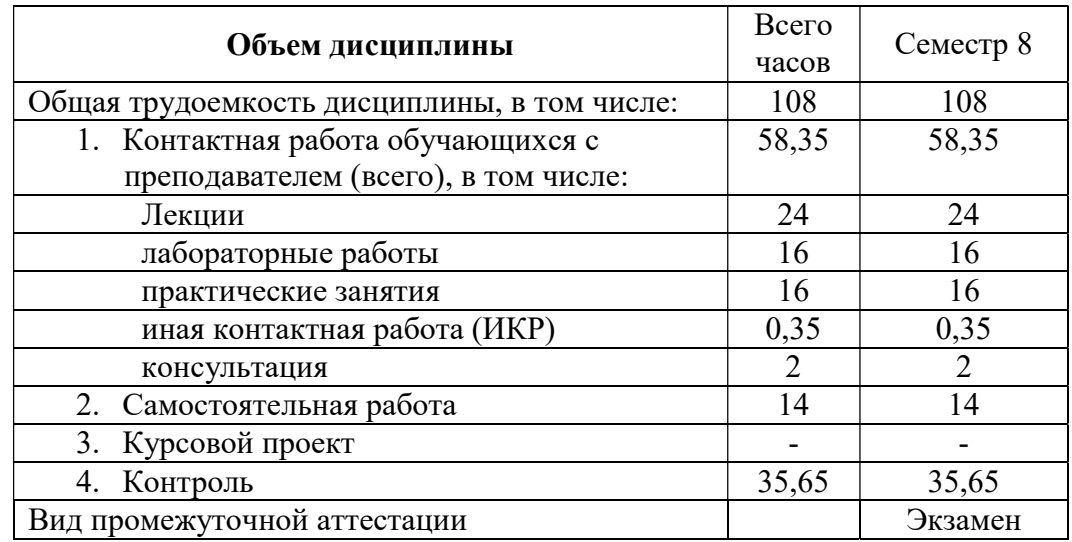

4.2 Разделы дисциплины и трудоемкость по видам учебных занятий (в академических часах)

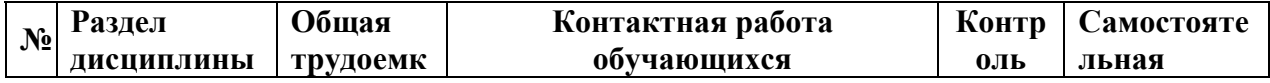

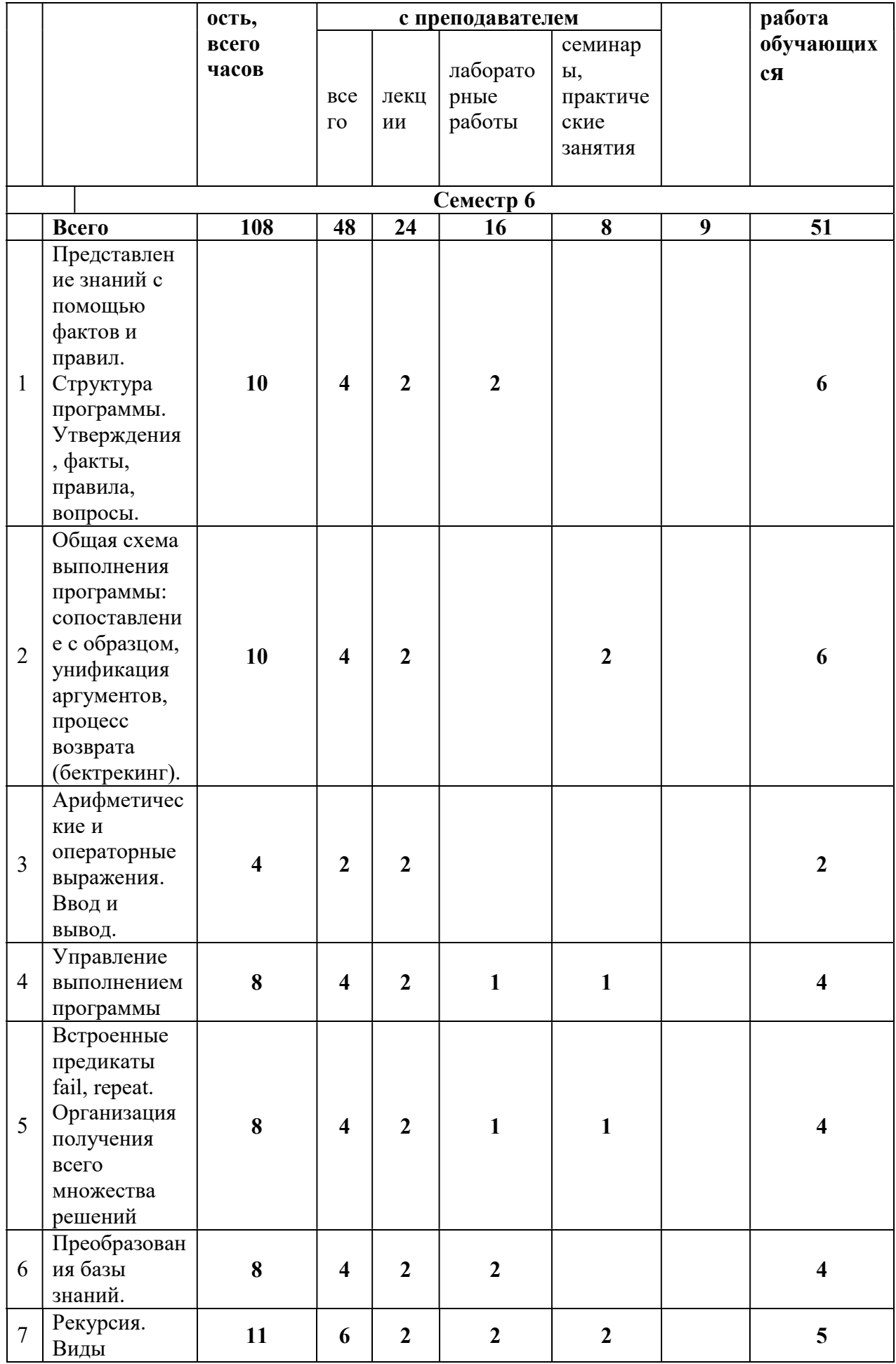

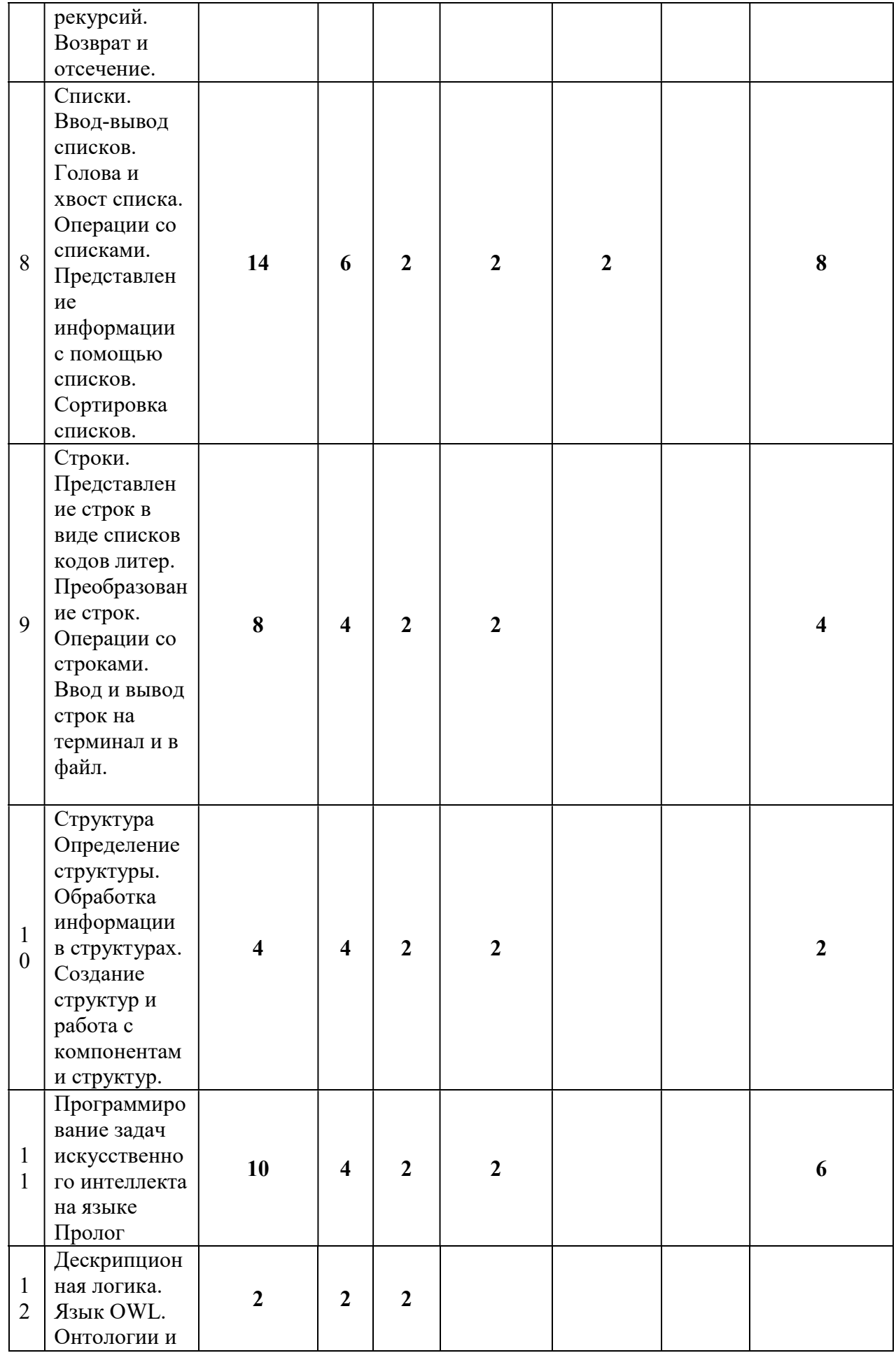

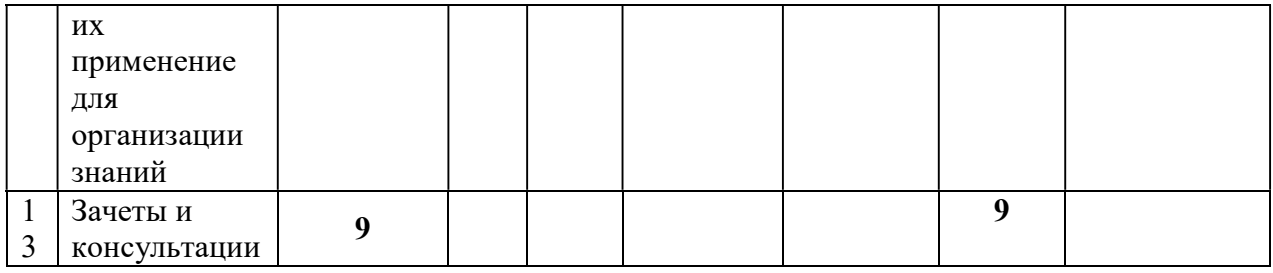

## 4.3 Содержание дисциплины

# 4.3.1 Лекционные занятия

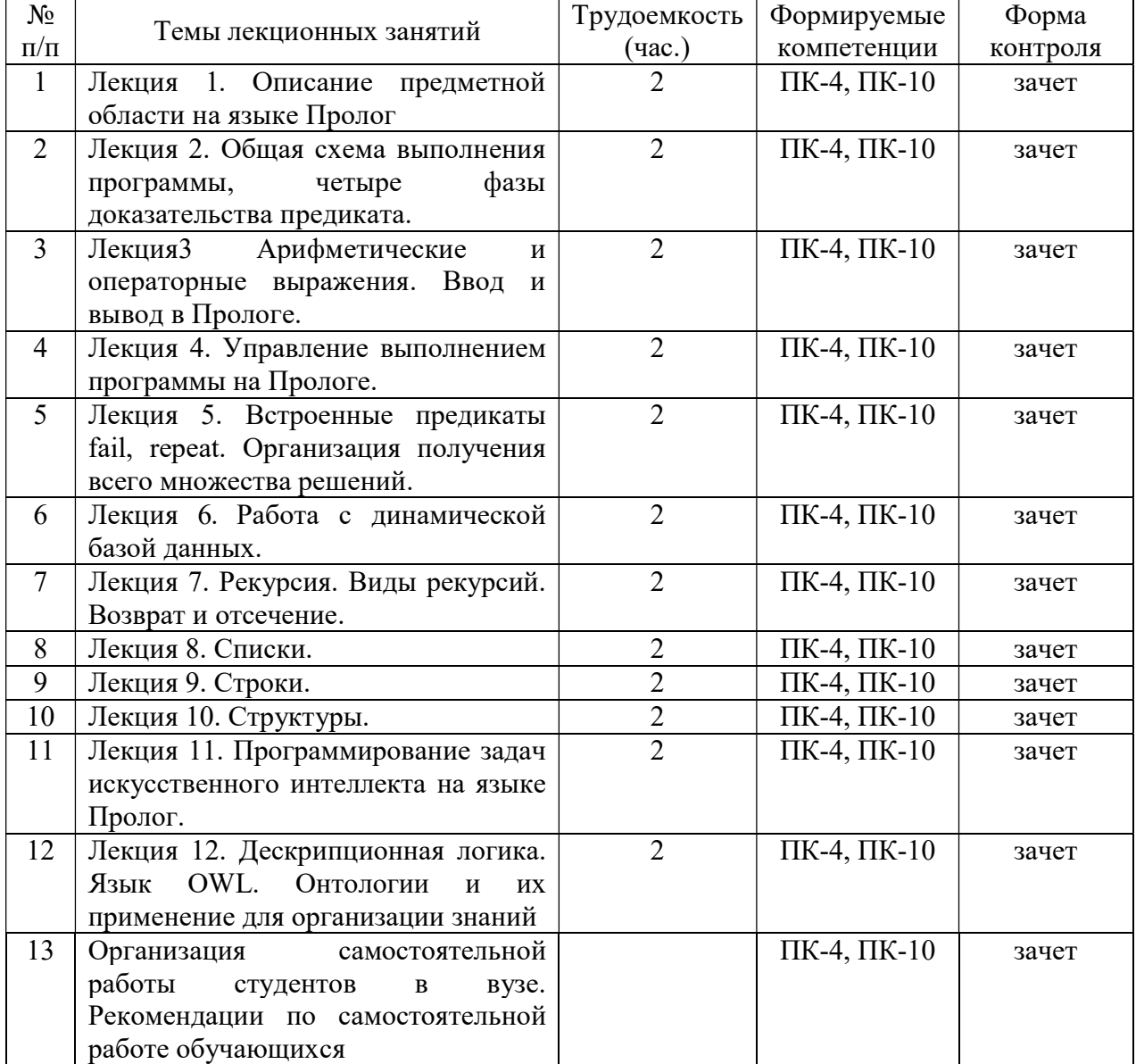

# 4.3.2 Лабораторные занятия

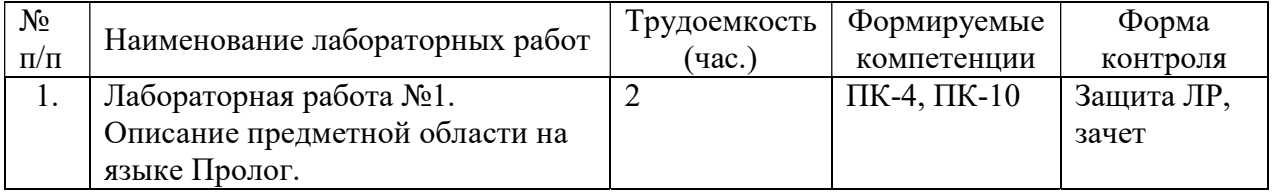

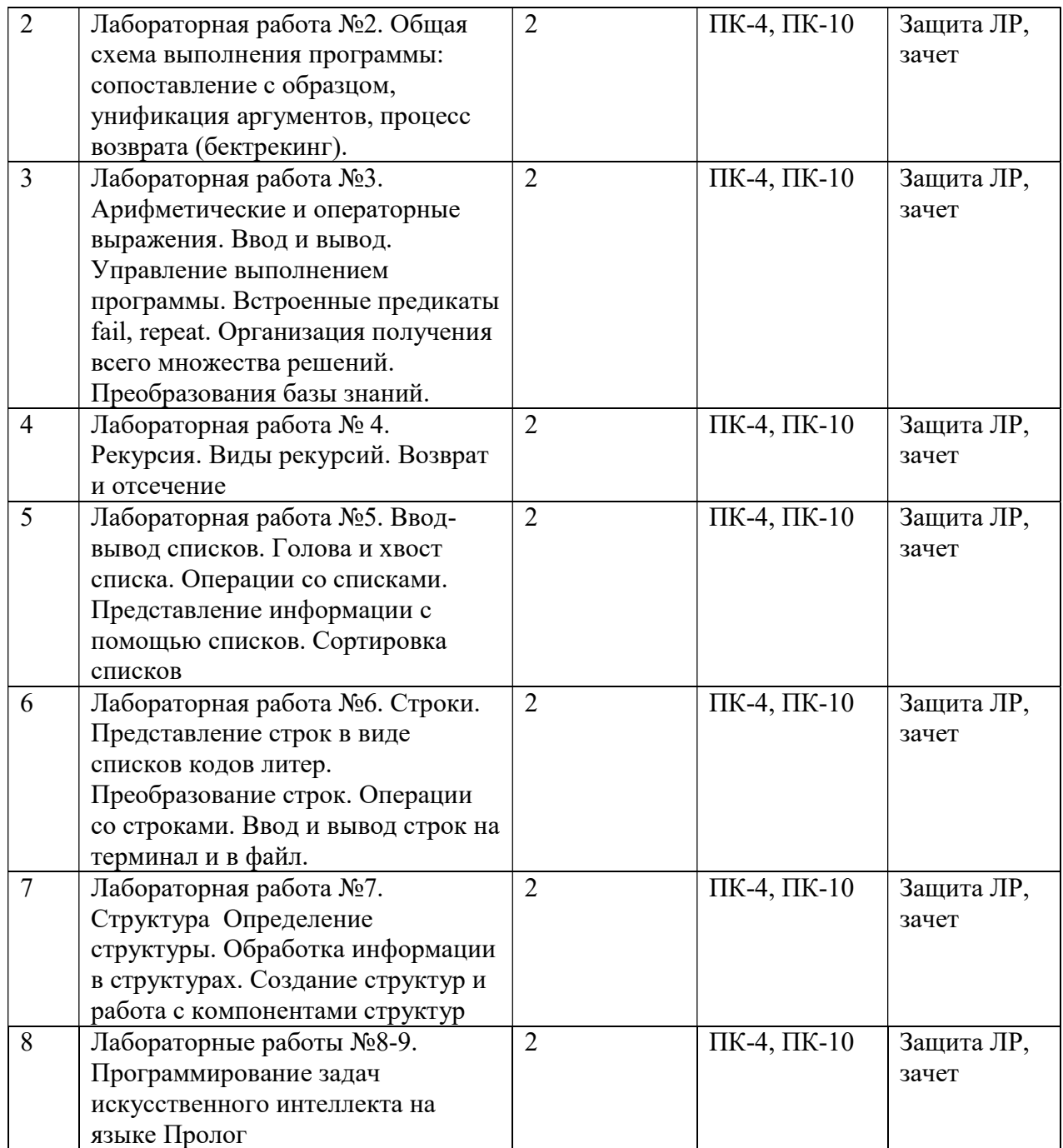

# 4.3.3 Практические занятия (семинары)

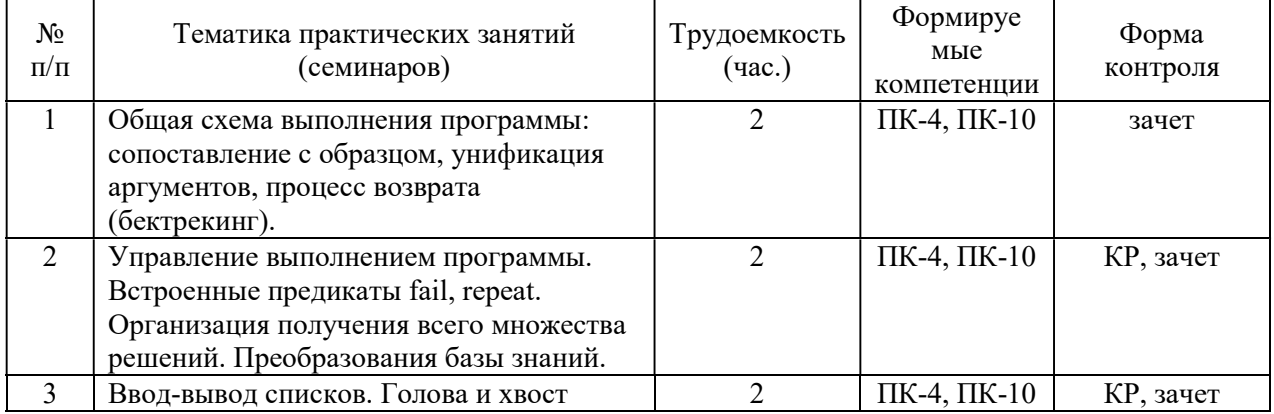

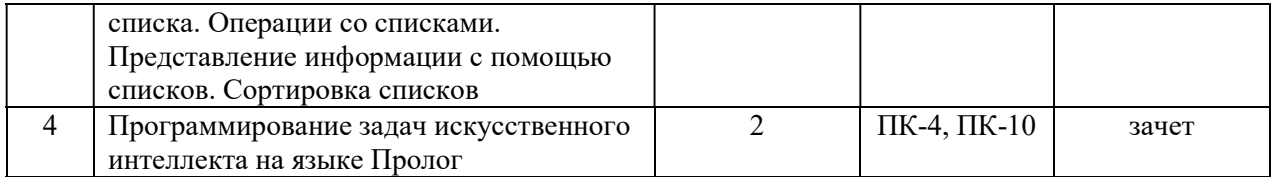

#### 4.3.4 Самостоятельная работа

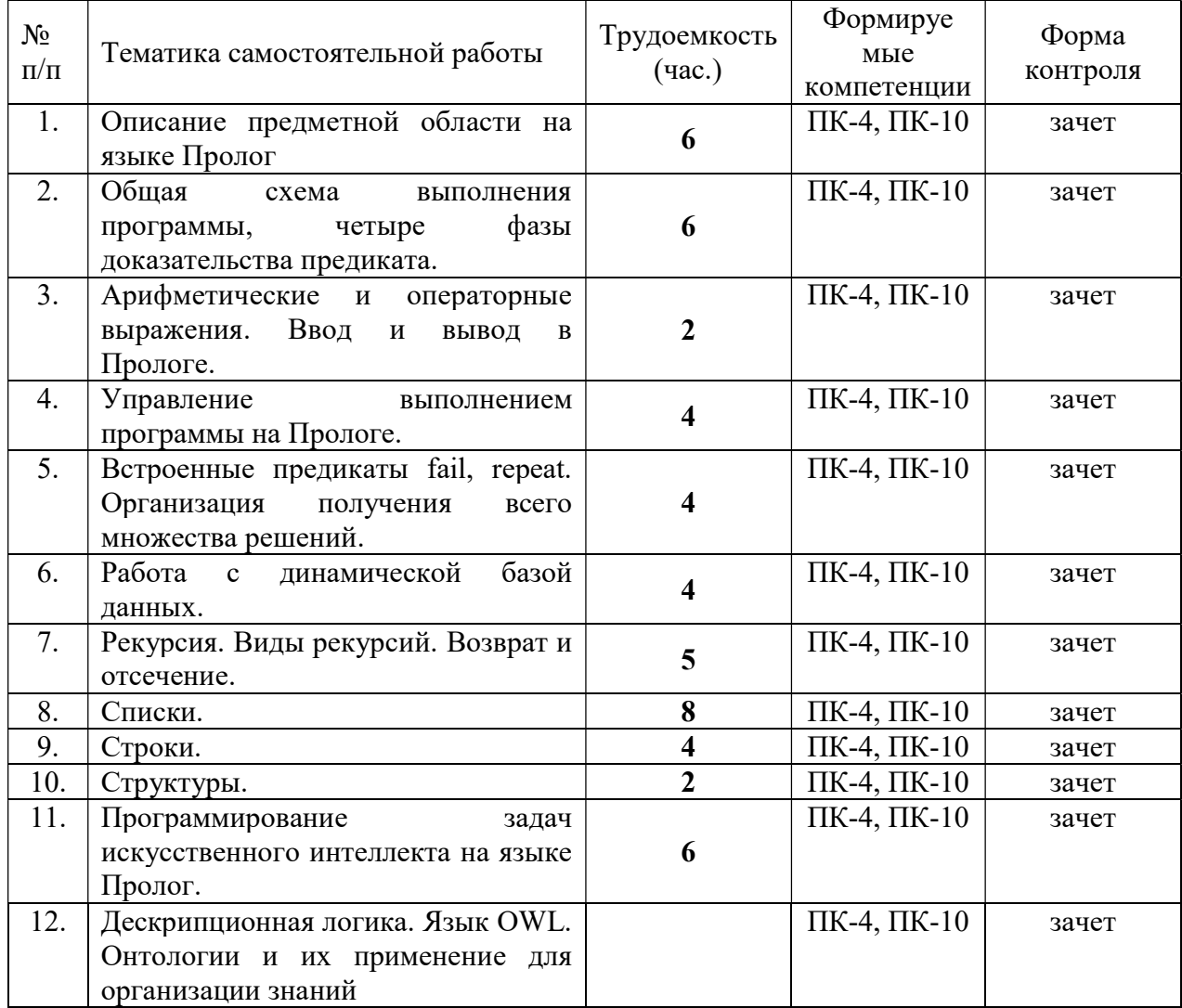

#### Методические указания по проведению лабораторных работ (типовые задания)

Тема 1. « Описание предметной области на языке Пролог»

Цель: изучить основные понятия и средства описания предметной области на языке Пролог.

#### Вопросы для контроля

- Что такое предикат, и какие элементы предметной области он описывает?  $\bullet$
- Что следует понимать под предметной областью?
- Как описываются конкретные объекты предметной области в программе на Прологе?  $\bullet$
- Как описываются отношения предметной области в программе на Прологе?
- Что такое факт, что такое вопрос, что такое правило?

#### Задания для самостоятельной работы к лабораторной работе №1(пример)

1. Для предметной области "Междугородные переговоры" записать на языке Пролог отношения- факты:

<телефон>(<номер телефона>,<владелец>,<адрес>,<льготы>).

 $\leq$ междугородные переговоры> ( $\leq$ номер переговоров>,  $\leq$ телефон заказчика>,  $\leq$ город>, <вызываемый\_телефон>, <дата>, <продолжительность>, <стоимость>).

и отношения - правила: с какими городами осуществлялись переговоры с данного телефона, кто владелец телефона, продолжительность переговоров с которого, больше заданной величины, с какими городами осуществлялись переговоры за последний месяц и т.д.

Рекомендуемая литература: Основная: [1, 2, 3, 4, 5, 6], дополнительная: [1, 2].

Тема 2. Общая схема выполнения программы, четыре фазы доказательства предиката. Цель: Понимание процесса работы машины вывода при выполнении программы.

## Вопросы для контроля

- С какого момента начинается выполнение программы?
- Поясните, что происходит в результате выполнения программы?
- В чем разница в выполнении программы: при наличии переменных в списке аргументов целевого утверждения и при их отсутствии?
- На какие фазы делится процесс обработки целевого утверждения?
- Какие действия выполняются на фазе «сопоставление с образцом»? Что служит образцом на этом этапе?

## Задания для самостоятельной работы (пример)

Описать на примере одного запроса алгоритм работы интерпретатора, включая фазу возврата. Рекомендуемая литература: Основная: [1, 2, 3, 4, 5, 6], дополнительная: [1]. Тема 3-4. Управление выполнением программы на Прологе. Встроенные предикаты fail, repeat. Организация получения всего множества решений. Динамическая база данных Цель: изучить способы управления процессом выполнения программы на Прологе и научиться работать с динамической базой данных.

#### Вопросы для контроля

- Как описывается выбор из альтернатив на Прологе?
- Как выполняется программа при наличии нескольких утверждений в определении?
- Для каких целей используется встроенный предикат fail?
- Каковы правила организации повторяющегося процесса с помощью fail?
- Что такое динамическая база фактов и как ее создать?

### Задания для самостоятельной работы (пример)

Написать для своего варианта из задания № 2 следующие отчеты.

1. Получить список всех столиц для каждой части света, подсчитать для них среднее число жителей и найти столицу с максимальным числом жителей.

2. Получить списки семей с одним ребенком, с двумя детьми, сколько детей приходится на одного родителя.

Рекомендуемая литература: Основная: [1, 2, 3, 4, 5, 6], дополнительная: [1, 2].

Тема 5. Рекурсия. Виды рекурсий. Возврат и отсечение.

Цель: Изучить управление процессом выполнения программы с помощью рекурсии, познакомиться с разными видами рекурсий.

### Вопросы для контроля

- Что такое рекурсивное определение?
- Что такое итерационный процесс?
- Как описывать рекурсивные определения?
- Что такое терминальная ситуация?
- Чем отличаются нисходящая и восходящая рекурсии?

### Задания для самостоятельной работы (пример)

Выполнить свой вариант задания тремя способами: методом итерации (гл. 5), с помощью техники нисходящей и восходящей рекурсий.

1. Даны *a*, *n*. Вычислить  $y=a^n$ .

- 2. Даны *a*, *n*. Вычислить  $S=a+a(a+1)+...+a(a+1)...(a+n)$ .
- 3. Даны *a*, *n*. Вычислить  $S=a+a^2+a^3+...+a^n$ .

Рекомендуемая литература: Основная: [1, 2, 3, 4, 5, 6], дополнительная: [1, 2].

### Тема 6. Списки.

Цель: Изучение сложных структур данных в Прологе, а именно, списков, научиться писать предикаты выполнения различных операций со списками.

#### Вопросы для контроля

- Что такое список?
- Какие значения, если они существуют, будут присвоены переменным при сопоставлении шаблона [X1, X2, X3|Z] со следующими списками: [a, b, c, d, e], [a, b, c, d. [a, b], [a], [].
- Запишите предложение "список это структура, состоящая из двух элементов: головы и хвоста в виде списка".
- Задайте шаблон, представляющий:

список из трех элементов, второй элемент которого равен 2;

список, первый элемент которого является подсписком, состоящим, по крайней мере, из двух элементов.

#### Задания для самостоятельной работы (пример)

- 1. Написать предикат ДЛЯ нахождения последнего элемента списка. Цель 'последний'(X,L) согласуется с базой знаний, если элемент X является последним элементом списка L. Написать предикат перестановки первого и последнего элементов произвольного списка.
- 2. Написать предикат для нахождения N-го элемента списка. Цель 'элемент'(X,N,L) согласуется с базой знаний, если элемент X является N-м элементом списка L, считая от головы.
- 3. Написать предикат для обращения списков. Цель 'обр'(L,M) согласуется с базой знаний, если результат перестановки в обратном порядке элементов списка L есть список М
- 4. Написать предикат для исключения одного элемента из списка. При согласовании цели 'удалить'(X,Y,Z) с базой знаний первое вхождение элемента Х исключается из списка Y, при этом формируется новый сокращенный список Z.

Рекомендуемая литература: Основная: [1, 2, 3, 4, 5, 6], дополнительная: [1, 2].

#### Тема 7. Строки.

Цель: научиться писать предикаты работы со строками, изучить встроенные предикаты работы со строками

## Вопросы для контроля

- Что такое строка?
- Какие виды строк вы знаете?  $\bullet$
- Какие предикаты работы с символами Вы знаете?
- Что такое строка в двойных кавычках?
- Как сравнить строки между собой?

### Задания для самостоятельной работы (пример)

- 1. Написать предикат, осуществляющий сцепление строк. Предикат 'сцепление строк'(S<sub>1</sub>, S<sub>2</sub>, S<sub>3</sub>) истинен в том случае, если строка S<sub>3</sub> есть последовательность символов строки S<sub>1</sub> и строки S<sub>2</sub>.
- 2. Написать предикат определение длины строки 'длина строки'(X,L), где L есть количество символов в строке Х.
- 3. Написать предикаты исключения из строки: 1) последних пробелов; 2) всех пробелов; 3) пробелов в начале и конце строки.

Рекомендуемая литература: Основная: [1, 2, 4, 5, 6], дополнительная: [1, 2].

#### Учебно-методическое обеспечение самостоятельной работы обучающихся по дисциплине

Самостоятельное изучение тем учебной дисциплины способствует закреплению знаний, умений и навыков, полученных в ходе аудиторных занятий, углублению и расширению знаний по отдельным вопросам и темам дисциплины; освоению умений практического использования полученных знаний при моделировании и анализе различных функциональных узлов каналов передачи данных, расчете их основных характеристик.

Самостоятельная работа обучающихся по данному курсу заключается:

• - при подготовке к лекциям и практическим занятиям в изучении и доработке конспекта лекции и практического занятия с применением учебно-методической литературы, в решении заданных и подборе дополнительных примеров к теоретическим положениям курса по данной теме;

• - при подготовке к лабораторным работам в разработке, отладке и выполнении программного проекта своего варианта задания по данной теме, подготовке отчета и подготовке к защите лабораторного задания;

• - в самостоятельном изучении отдельных вопросов и тем курса с применением рекомендуемой учебно-методической литературы;

- при подготовке к экзамену в изучении, осмыслении и повторении пройденного теоретического материала и выполненных практических заданий с применением конспекта лекций и учебно-методической литературы.

Перечень учебно-методического обеспечения самостоятельной работы обучающихся по данной дисциплине:

- Учебно-методическая литература [1 –11].
- Электронные учебники, учебные пособия и учебно-методическое обеспечение по данной дисциплине в учебных классах кафедры в папке //FS/Work/Docs/MO\_дисциплин\_кафедры.

#### Образовательные технологии

В ходе реализации дисциплины используются следующие виды образовательных технологий:

- лекционные занятия;
- проблемное обучение;
- мультимедийные технологии;
- дистанционное тестирование с использованием внутривузовской системы «Академия».

Удельный вес занятий, проводимых в интерактивных формах – 50%.

### 5. ОЦЕНОЧНЫЕ МАТЕРИАЛЫ ДЛЯ ПРОВЕДЕНИЯ ПРОМЕЖУТОЧНОЙ АТТЕСТАЦИИ ОБУЧАЮЩИХСЯ ПО ДИСЦИПЛИНЕ

 Оценочные материалы для проведения промежуточной аттестации обучающихся по дисциплине представлен в виде оценочных материалов и приведен в Приложении к рабочей программе дисциплины (см. документ «Оценочные материалы по дисциплине «Логическое программирование»).

### 6. УЧЕБНО-МЕТОДИЧЕСКОЕ ОБЕСПЕЧЕНИЕ ДИСЦИПЛИНЫ

6.1. Основная учебная литература:

- 1. Цуканова Н.И., Дмитриева Т.А. Теория и практика логического программирования на языке Visual Prolog 7. Учебное пособие для вузов. – М.:Горячая линия – Телеком, 2011. – 232с.: ил. (61 экз.).
- 2. Шрайнер П.А. Основы программирования на языке Пролог [Электронный ресурс] / П.А. Шрайнер. – Электрон. текстовые данные. – М.: Интернет-Университет

Информационных Технологий (ИНТУИТ), 2016. – 213 c. – 5-9556-0034-5. – Режим доступа: http://www.iprbookshop.ru/52194.html

- 3. Цуканова Н.И. Онтологическая модель представления и организации знаний. Учебное пособие для вузов. – М.: Горячая линия – Телеком, 2014. – 272 с.: ил. (20 экз.).
- 4. Цуканова Н.И., Дмитриева Т.А. Логическое программирование на языке Visual Prolog. Учебное пособие для вузов. – М.: Горячая линия – Телеком, 2008. – 144 с.: ил. (58 экз.).
- 5. Цуканова Н.И., Майков К.А. Технология разработки экспертных систем на языке Visual Prolog 7.5: учеб. пособие / Н.И. Цуканова, К.А. Майков. – М.: КУРС, 2017. – 256 с. ( 50 экз.).
- 6. Братко И. Алгоритмы искусственного интеллекта на языке Prolog. М.: Вильямс, 2004. – 637 с. (25 экз.).
- 7. Стерлинг Л., Шапиро Э. Искусство программирования на языке Пролог. М.: Мир, 1990. – 235с. (18 экз.).
- 8. Ефимова Е.А. Основы программирования на языке Visual Prolog [Электронный ресурс] / Е.А. Ефимова. – Электрон. текстовые данные. – М.: Интернет-Университет Информационных Технологий (ИНТУИТ), 2016. – 265 c. – 2227-8397. – Режим доступа: http://www.iprbookshop.ru/39556.html.
- 9. Стобо Дж. Язык программирования Пролог. М.: Радио и связь, 1993. 368с. (11 экз.).
- 10. Доорс Дж. И др. Пролог язык программирования будущего. М.: Финансы и статистика., 1990. – 144 с. (15 экз.)
- 11. Янсон Я. Турбо-Пролог в сжатом изложении. М.: Мир, 1991. 94с. (22 экз.).

#### 6.2. Дополнительная учебная литература:

- 1. Цуканова Н.И. Представление и использование знаний в языке ARITY PROLOG: Метод. указ. к лабораторным работам 1-5. – Рязань: РГРТА, 1995. – 80 с. (1 экз.). Электронная библиотека РГРТУ (http://elib/rsreu/ru/ebs/download) .
- 2. Цуканова Н.И. Стуктуры данных в языке Пролог: Метод. указ. к лабораторным работам 6-9. – Рязань: РГРТА, 1996. – 80 с. (1 экз.). Электронная библиотека РГРТУ (http://elib/rsreu/ru/ebs/download) .
- 3. Рублев В.С. Языки логического программирования [Электронный ресурс] / В.С. Рублев. – 2-е изд. – Электрон. текстовые данные. – М.: Интернет-Университет Информационных Технологий (ИНТУИТ), 2016. – 125 c. – 2227-8397. – Режим доступа: http://www.iprbookshop.ru/73741.html.
- 4. Новиков П.В. Логическое программирование [Электронный ресурс]: учебнометодическое пособие к лабораторным работам / П.В. Новиков. – Электрон. текстовые данные. – Саратов: Вузовское образование, 2017. – 103 c. – 978-5-4487- 0010-1. – Режим доступа: http://www.iprbookshop.ru/66314.html
- 5. Цуканова Н.И. Онтологическая модель представления и организации знаний. Учебное пособие для вузов. – М.: Горячая линия – Телеком, 2014. – 272 с.: ил (20 экз.).
- 6. Галкина М.Ю. Функциональное и логическое программирование [Электронный ресурс]: практикум / М.Ю. Галкина. – Электрон. текстовые данные. – Новосибирск: Сибирский государственный университет телекоммуникаций и информатики, 2008. – 107 c. – 2227-8397. – Режим доступа: http://www.iprbookshop.ru/55464.html.
- 7. Грэй П. Логика, алгебра и базы данных. М.: Машиностроение, 1989. 368с.: ил. (9 экз.).

### 7. ПЕРЕЧЕНЬ РЕСУРСОВ ИНФОРМАЦИОННО-ТЕЛЕКОММУНИКАЦИОННОЙ СЕТИ "ИНТЕРНЕТ", НЕОБХОДИМЫХ ДЛЯ ОСВОЕНИЯ ДИСЦИПЛИНЫ

1. Университетская информационная система РОССИЯ (УИС РОССИЯ) http://www.uisrussia.msu.ru/is4/main.jsp

- 2.Библиотека и форум по программированию http://www.cyberforum.ru
- 3. Информационно-поисковая система http://www.biblioclub.ru/
- 4. Электронная-библиотечная система IPRbooks (https://iprbookshop.ru/)
- 5. Электронно-библиотечная система http://www.book.ru/
- 6. Портал искусственного интеллекта http://neuronus.com
- 7. Национальный открытый университет ИНТУИТ. http://www.intuit.ru
- 8.Сайт Visual Prolog http://www.visual-prolog.com)
- 9. Информационно-справочная система -http://window.edu.ru
- 10. Электронная библиотека РГРТУ (http://elib/rsreu/ru/ebs/download)
- 11. Электронно-библиотечная система "Лань" (https://e.lanbook.com)
- 12. Дистанционная система тестирования «Академия» РГРТУ (distance.rrtu)
- 13. Электронные ресурсы кафедры ВПМ:

//FS/Work/Docs/МО дисциплин кафедры/Логическое программирование.

#### 8. ПЕРЕЧЕНЬ ИНФОРМАЦИОННЫХ ТЕХНОЛОГИЙ, ИСПОЛЬЗУЕМЫХ ПРИ ОСУЩЕСТВЛЕНИИ ОБРАЗОВАТЕЛЬНОГО ПРОЦЕССА ПО ДИСЦИПЛИНЕ, ВКЛЮЧАЯ ПЕРЕЧЕНЬ ПРОГРАММНОГО ОБЕСПЕЧЕНИЯ И ИНФОРМАЦИОННЫХ СПРАВОЧНЫХ СИСТЕМ

Классы на базе ПК с программным обеспечением: WINDOWS XP, WINDOWS 7, WINDOWS 10, свободно распространяемое ( сайт http://www.visual-prolog.com) программное обеспечение Visual Prolog 7.3, 7.4, 7.5, SWI – prolog, GNU - prolog.

# 9. МАТЕРИАЛЬНО-ТЕХНИЧЕСКОЕ ОБЕСПЕЧЕНИЕ ДИСЦИПЛИНЫ

Для освоения дисциплины необходимы:

1) лекционная аудитория, оборудованная средствами отображения презентаций и других лекционных материалов на экран;

2) классы, оснащенные персональными компьютерами, для проведения лабораторных и практических занятий.

3) методические указания к выполнению лабораторных работ

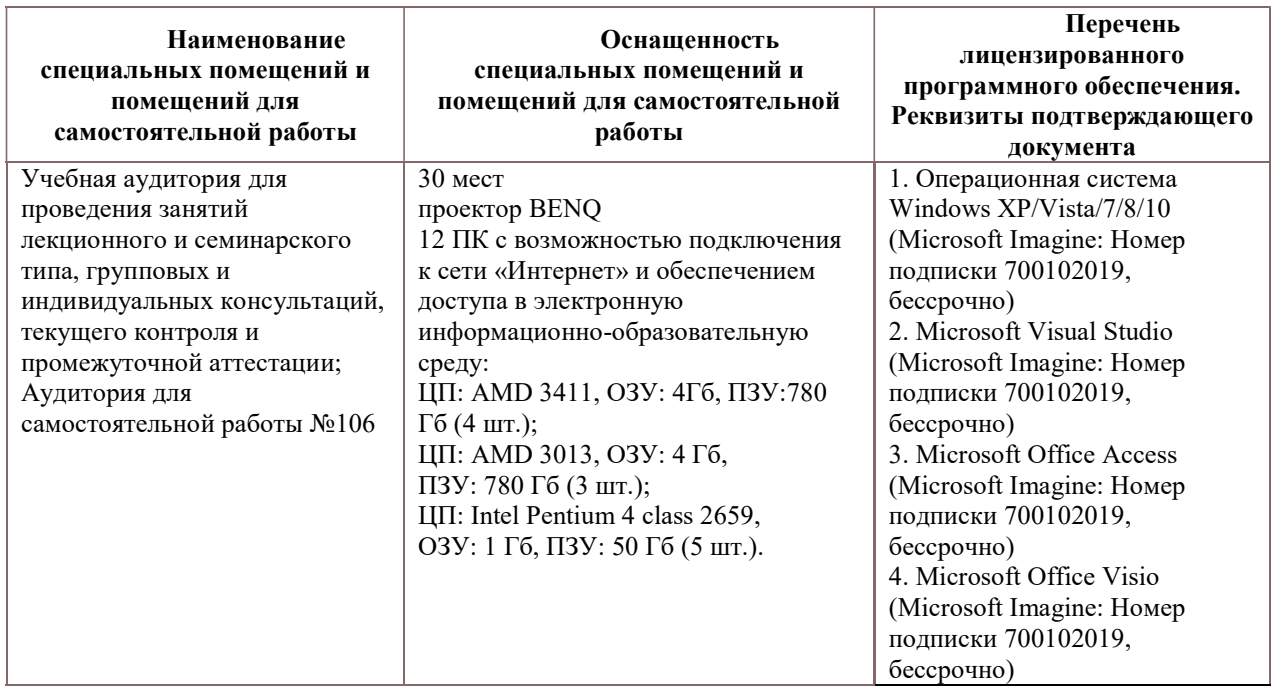

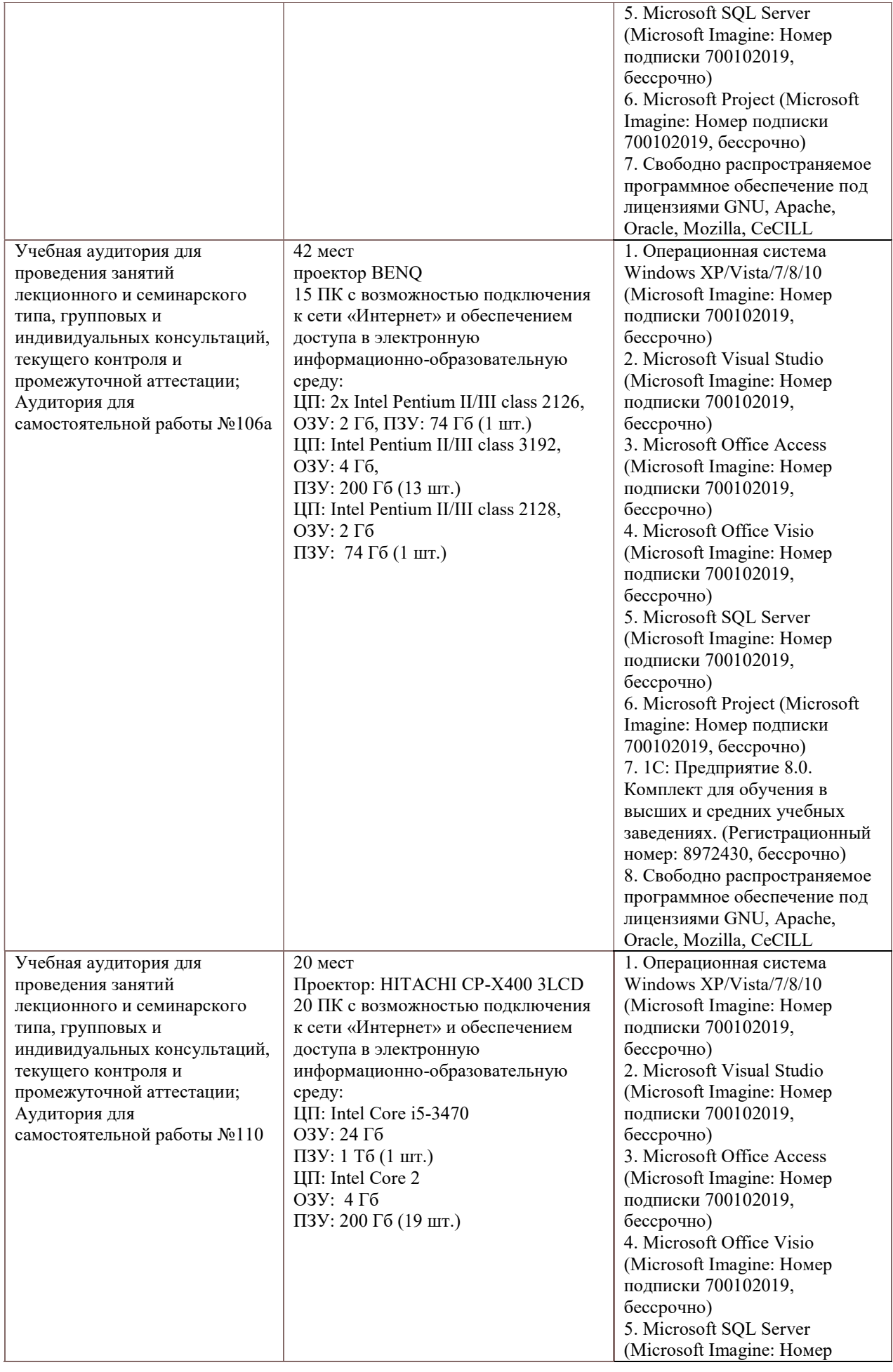

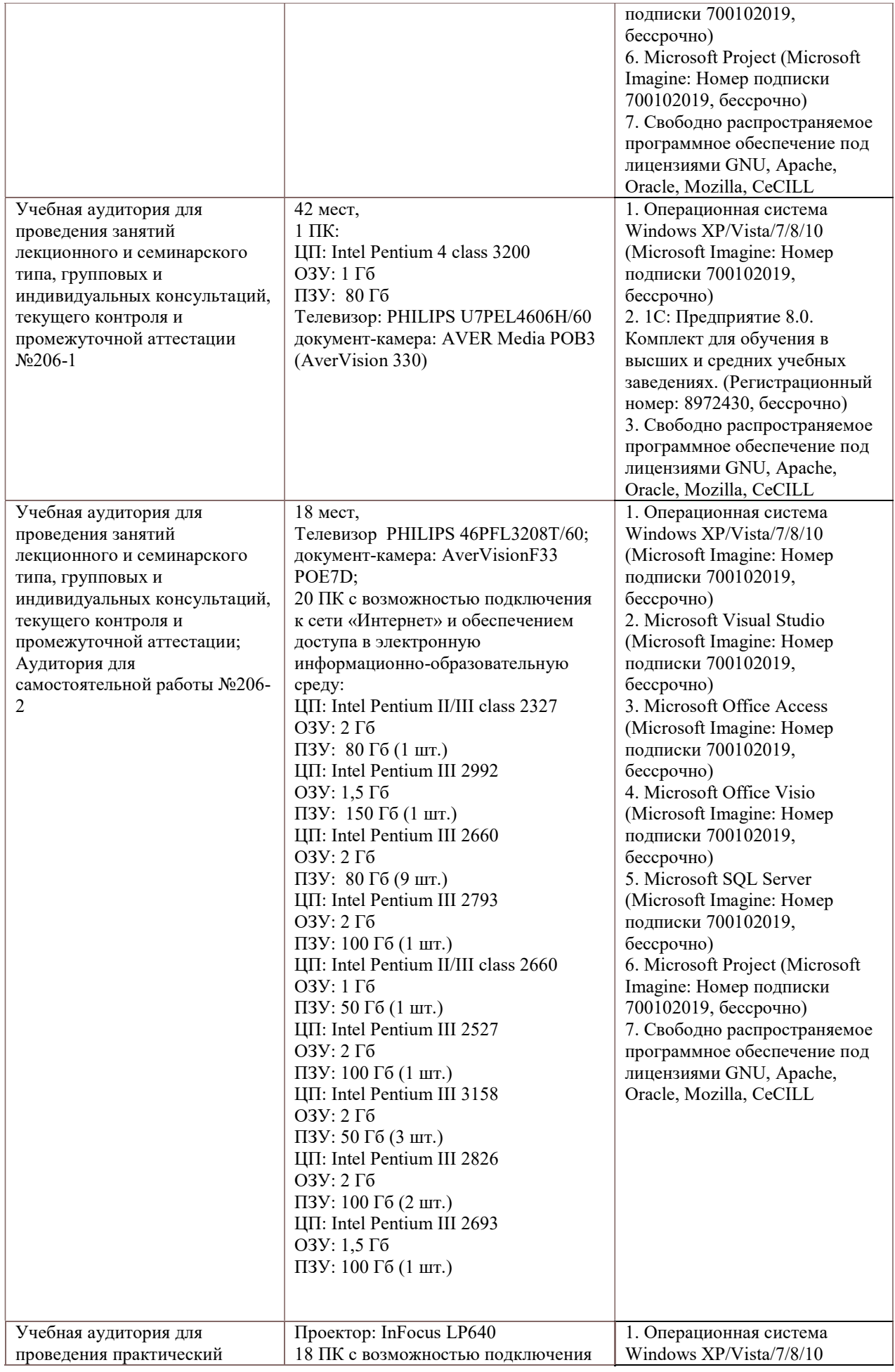

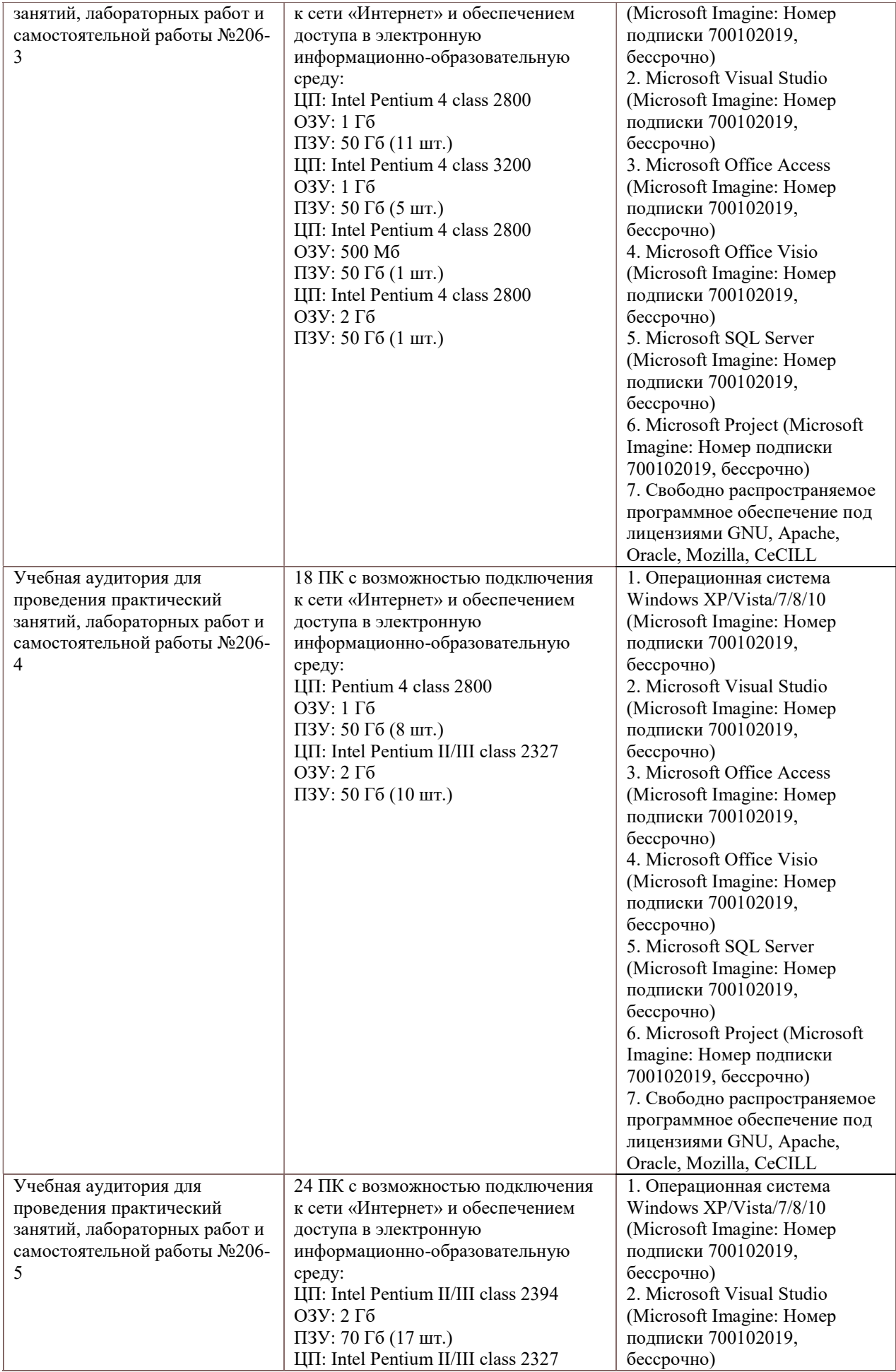

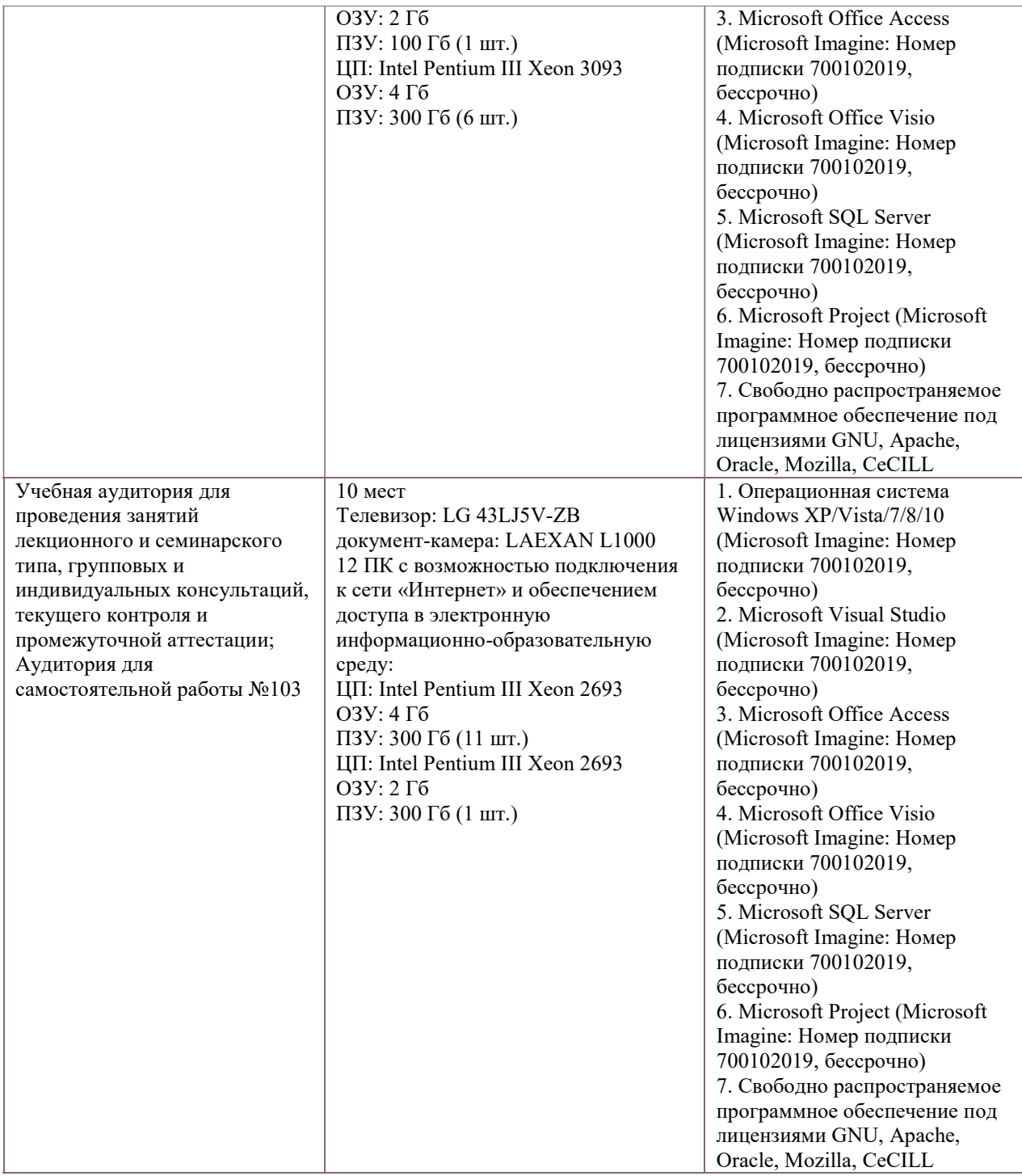